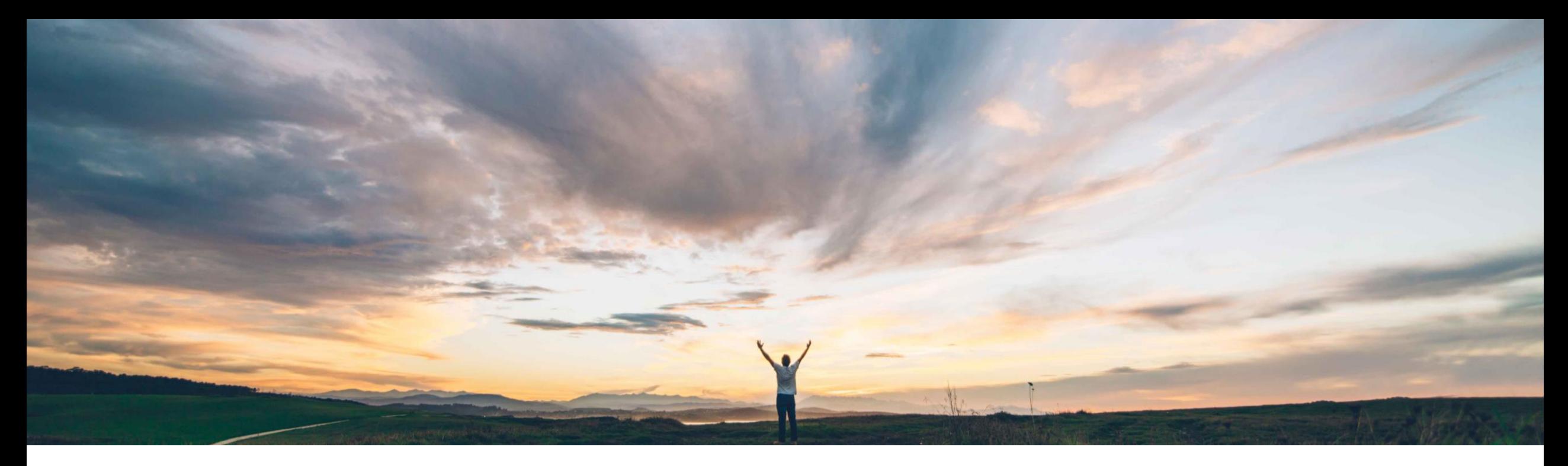

### SAP Ariba

# 機能の概要 オーダー確認での構成品目の編集設定

Franz Uhr、SAP Ariba 一般提供予定: 2019 年 2 月

CONFIDENTIAL

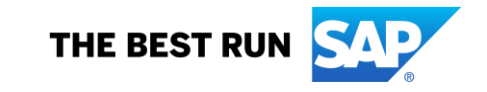

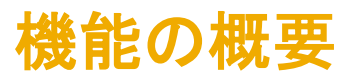

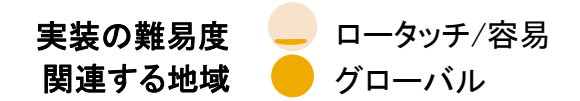

### 新機能: オーダー確認での構成品目の編集設定

#### お客様の課題

サプライヤが外注品目のオーダー確認上で構成品目と バッチ情報を編集できるかどうかを制御する方法はあり ません。お客様によっては、サプライヤが外注構成品目 /バッチを変更しないよう、編集権限を付与しないことを 検討しています。

#### SAP Ariba でこの課題に対応

新しい通常設定の取引ルール (DTR) に基づいて、サプ ライヤがオーダー確認プロセスの一環として外注構成品 目とバッチ情報を編集することを許可するかどうかを選 択することができます。通常の設定では、構成品目は編 集できません。

#### 実現される主なメリット

ビジネスルールに基づいて外注オーダーコラボレーション プロセスを調整するための管理性と柔軟性が向上しま す。

サプライヤに望ましい行動も求めることでプロセスコンプ ライアンスを確保し、外注プロセスにおける不適合を事前 に回避します。

ソリューション領域

#### 実装に関する情報

SAP Ariba Supply Chain Collaboration インプロンの機能は、該当するソリューションを使用しているすべるこの Ariba Network 機能の適用対象は以下のとおりで てのお客様に対して自動的に有効になりますが、お客様 す。 が設定する必要があります。

#### 前提条件および制限事項

すべての SAP Ariba Supply Chain Collaboration バイヤー ユーザーおよび 1 社以上の SAP Ariba Supply Chain Collaboration バイヤーとの関係を持つすべてのサプライ ヤユーザー

この機能は、以下に該当するオーダー確認に適用されま す。

© 2018 SAP SE or an SAP affiliate company.All rights reserved. CONFIDENTIAL 2 Ariba Network でオンラインで作成されている cXML 経由で送信されている

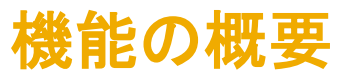

## 新機能: オーダー確認での構成品目の編集設定

#### 通常の設定では、通常設定の取引ルール: 「オーダー確認上で構成品目を編集することをサプライヤに許可する」のチェックは付いていません。

Order Confirmation and Ship Notice Rules

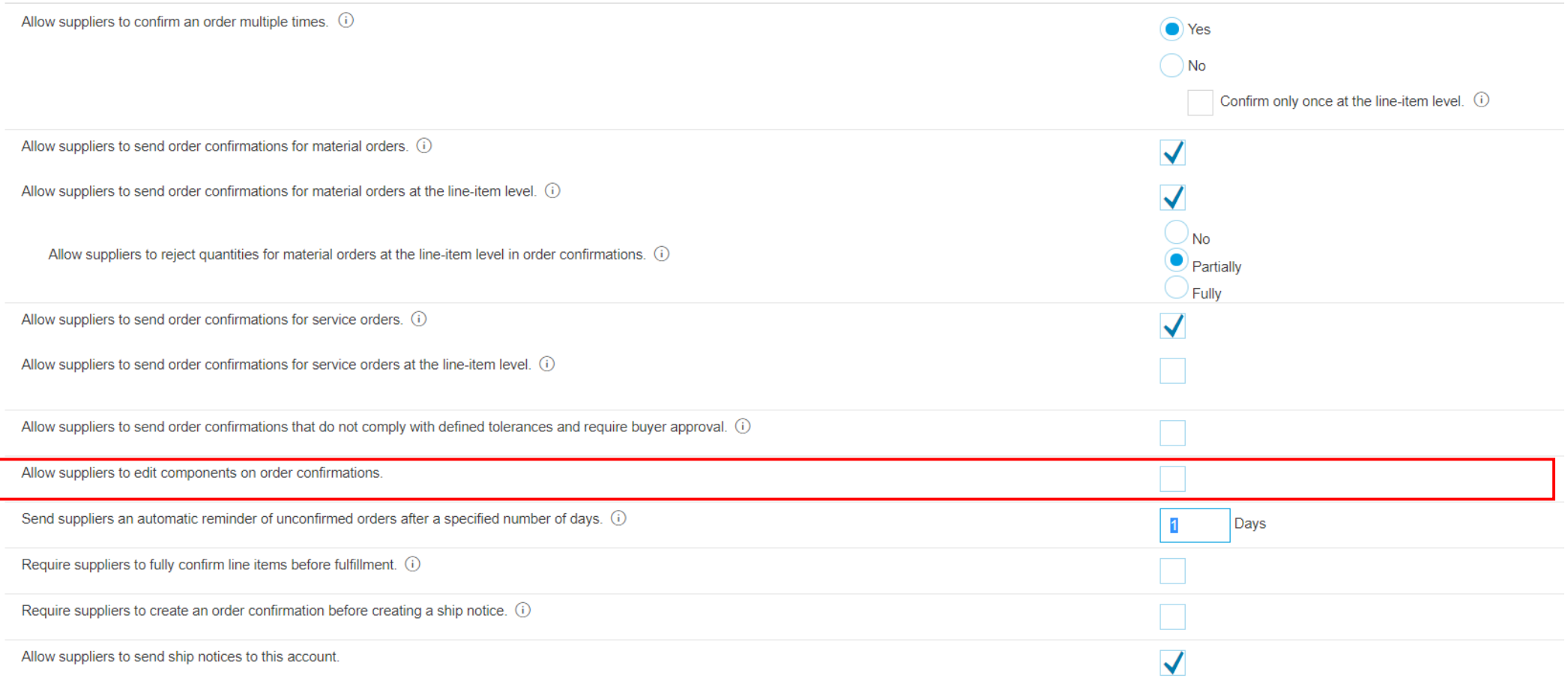

機能の概要

## 新機能: オーダー確認での構成品目の編集設定

以下の例はサプライヤ側の表示で、通常設定の取引ルール「*オーダー確認上で構成品目を編集することをサプライヤに許可する*」のチェックを付けている場合と外している場合 の、外注注文書のオーダー確認ドキュメントです。

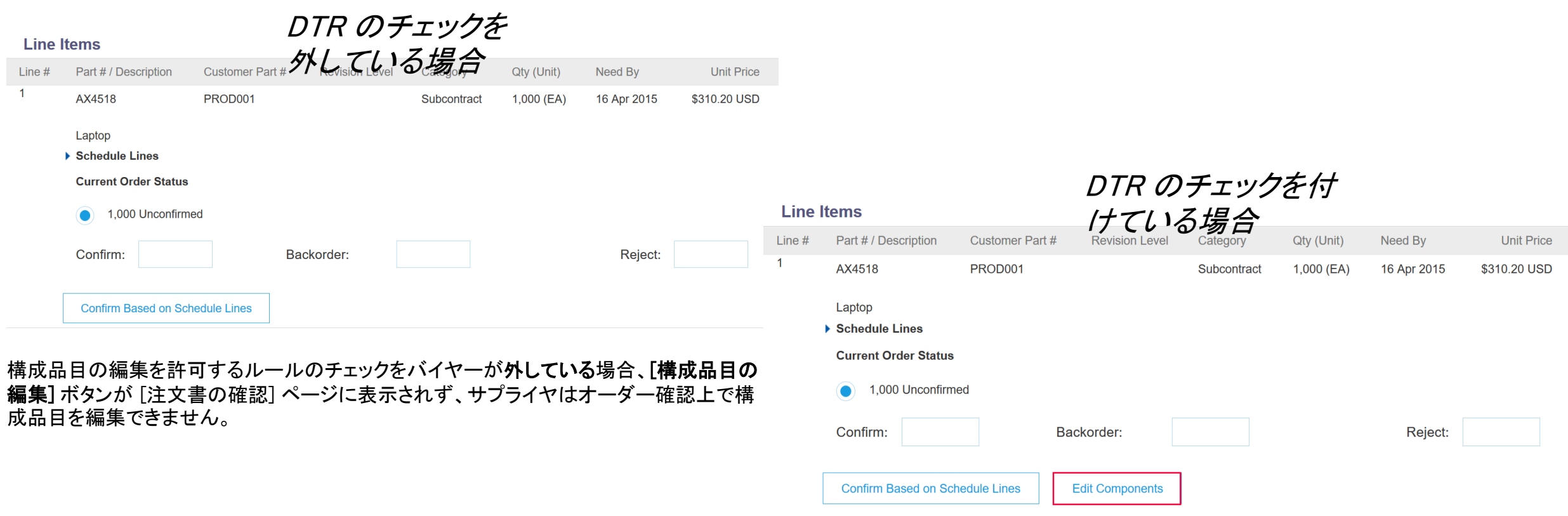

構成品目の編集を許可するルールのチェックをバイヤーが付けている場合、[構成品目の編 集] ボタンが [注文書の確認] ページに表示されます。サプライヤはこのボタンをクリックし て、構成品目割り当てとバッチ情報を編集することができます。